# **Objectives**

- Defining your own functions
  - ➤ Control flow
  - > Scope, variable lifetime

Jan 31, 2018

Sprenkle - CSCI111

1

### Review

- What are benefits of functions?
- What are benefits of modules?
- How do we use code in a module in our code?
  - (two ways)
- How do we add animation to our graphics programs?

Jan 31, 2018

Sprenkle - CSCI111

Looking behind the curtain...

#### **DEFINING OUR OWN FUNCTIONS**

Jan 31, 2018 Sprenkle - CSCI111 3

### **Functions**

- We've used functions
  - > Built-in functions: input, eval
  - > Functions from modules, e.g., math and random
- Benefits
  - > Reuse, reduce code
  - > Easier to read, write (because of *abstraction*)

Today, we'll learn how to define our own functions!

#### **Review: Functions**

- Function is a black box
  - > Implementation doesn't matter
  - Only care that function generates appropriate output, given appropriate input
- Example:
  - > Didn't care how input function was implemented
  - > Use: user\_input = input(prompt)

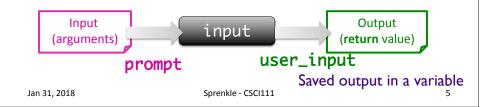

### **Creating Functions**

- A function can have
  - ≥ 0 or more inputs
  - > 0 or 1 outputs
- When we define a function, we know its inputs and if it has output

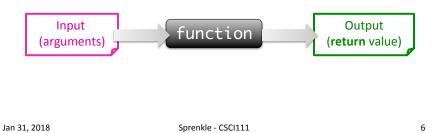

### Writing a Function

- We want a function that moves a circle to a new location
- Recall:

```
# create the circle in the center of the window and draw it
midPoint = Point(win.getWidth()/2, win.getHeight()/2)
myCircle = Circle(midPoint, CIRCLE_RADIUS)
myCircle.draw(win)

# get where the user clicked
userClicked = win.getMouse()

# Move the circle to where the user clicks
centerPoint = myCircle.getCenter()

dx = userClicked.getX() - centerPoint.getX()
dy = userClicked.getY() - centerPoint.getY()

myCircle.move(dx,dy)
```

#### Make a Function to Do That

#### Parameters/inputs:

The circle to move The point to move the circle to

```
def moveCircle( circle, newCenter ):
    """
    Move the given Circle circle to be centered
    at the Point newCenter
    """
    centerPoint = circle.getCenter()

    diffInX = newCenter.getX() - centerPoint.getX()
    diffInY = newCenter.getY() - centerPoint.getY()
    circle.move(diffInX, diffInY)
```

 Jan 31, 2018
 Sprenkle - CSCI111
 8

#### Make a Function to Do That **Function** Input Name/ Keyword Name **Parameter** def moveCircle( circle, newCenter ): Function header Move the given Circle circle to be centered **Function documentation** at the Point newCenter 11 11 11 centerPoint = circle.getCenter() diffInX = newCenter.getX() - centerPoint.getX() diffInY = newCenter.getY() - centerPoint.getY() circle.move(diffInX, diffInY) Jan 31, 2018 Sprenkle - CSCI111 9

### **Defining a Function**

- Gives a name to some code that you'd like to be able to call again
- Analogy:
  - Defining a function: saving name, phone number, etc. in your contacts
  - ➤ Calling a function: calling that number

#### **Parameters**

- The inputs to a function are called parameters or arguments, depending on the context
- When calling/using functions, arguments must appear in same order as in the function header
  - $\triangleright$  Example: round(x, n)
    - x is the float to round
    - n is int of decimal places to round x to

Jan 31, 2018 Sprenkle - CSCI111 11

#### **Parameters**

- Formal Parameters are the variables named in the function definition
- Actual Parameters or Arguments are the variables or literals that really get used when the function is called.

```
Defined: def round(x, n) : Actual
Use: roundCelc = round(celcTemp, 3)
```

Formal & actual parameters must match in **order**, **number**, and **type**!

### Calling the Function

```
# create the circle in the center of the window and draw it
midPoint = Point(win.getWidth()/2, win.getHeight()/2)
myCircle = Circle(midPoint, CIRCLE_RADIUS)
myCircle.draw(win)

# get where the user clicked
userClicked = win.getMouse()
moveCircle( myCircle, userClicked )
```

The circle to move 
The point to move the circle to

Compare the code...
circleShiftWithFunction.py

Jan 31, 2018 Sprenkle - CSCI111 13

## Writing a Function

- Let's look at one more example
- I want a function that averages two numbers
  - What is the input to this function?
  - What is the output from this function?

# Writing a Function

- I want a function that averages two numbers
- What is the input to this function?
  - > The two numbers
- What is the output to this function?
  - > The average of those two numbers, as a float

These are key questions to ask yourself when designing your own functions.

- Inputs: What are the parameters?
- Output: What is getting returned?

Jan 31, 2018 Sprenkle - CSCI111 15

# **Averaging Two Numbers**

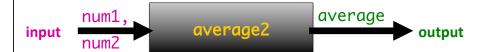

- Input: the two numbers
- Output: the average of two numbers

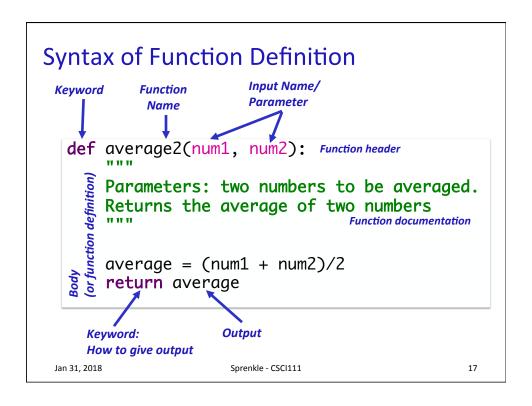

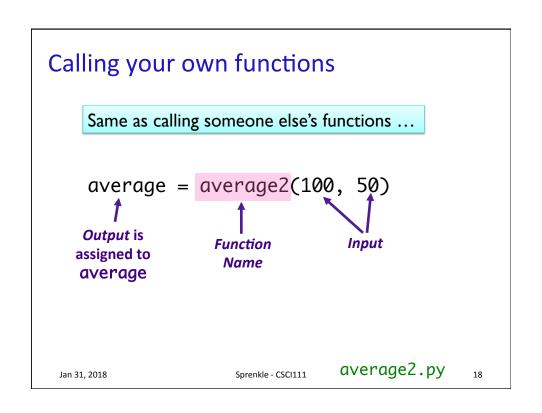

## Functions: Similarity to Math

• In math, a function definition looks like:

$$f(x) = x^2 + 2$$

- Plug values in for x
- Example:
  - $\rightarrow$  f(3) = 3<sup>2</sup> + 2 = 11
  - > 3 is your *input*, assigned to x
  - ➤ 11 is output

Jan 31, 2018

Sprenkle - CSCI111

19

# **Passing Parameters**

- Only copies of the actual parameters are given to the function for immutable data types
  - Immutable types: most of what we've talked about so far
    - Strings, integers, floats
  - ➤ The actual parameters in the *calling* code **do** *not* change
- Lists and Graphics objects are mutable and have different rules

Jan 31, 2018

Sprenkle - CSCI111

#### **Function Output**

- When the code reaches a statement like
   return x
  - > The function stops executing
  - > X is the **output** returned to the place where the function was called
- For functions that don't have explicit output, return does not have a value with it, e.g., return
- Optional: don't need to have return
  - Function automatically returns at the end

Jan 31, 2018 Sprenkle - CSCI111 21

#### Flow of Control

- When program calls a function, the program jumps to the function and executes it
- After executing the function, the program returns to the same place in the calling code where it left off

```
Value of dist1 (100) is assigned to meters

Calling code:

# Make conversions
dist1 = 100
miles1 = metersToMiles(dist1)

Jan 31, 2018

Value of dist1 (100) is assigned to meters

def metersToMiles(meters):

M2MI=.0006215
miles = meters * M2MI
return miles
```

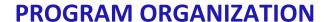

Jan 31, 2018 Sprenkle - CSCI111

### Where are Functions Defined?

- Functions can go inside program script
  - > If no main() function, defined before use/called
    - average2.py
  - If main() function, defined anywhere in script
- Functions can go inside a separate module

 Jan 31, 2018
 Sprenkle - CSCI111
 24

# Program Organization: main function

- In many languages, you put the "driver" for your program in a main function
  - > You can (and should) do this in Python as well
- Typically main functions are defined at the top of your program
  - Readers can quickly see an overview of what program does
- main usually takes no arguments
  - Example: def main():

Jan 31, 2018 Sprenkle - CSCI111

# Using a **main** Function

- Call main() at the bottom of your program
- Side effects:
  - Do not need to define functions before main function
  - > main can "see" all other functions
- Note: main is a function that calls other functions
  - > Any function can call other functions

 Jan 31, 2018
 Sprenkle - CSCI111
 26

#### **Function Input and Output**

- What does this function do?
- What is its input? What is its output?

```
def printVerse(animal, sound):
    print(BEGIN_END + EIEIO)
    print("And on that farm he had a", animal, EIEIO)
    print("With a", sound, ",", sound, "here")
    print("And a", sound, ",", sound, "there")
    print("Here a", sound)
    print("There a", sound)
    print("Everywhere a", sound, ",", sound)
    print(BEGIN_END + EIEIO)
    print()
```

Jan 31, 2018 Sprenkle - CSCI111 27

#### **Function Input and Output**

- 2 inputs: animal and sound
- 0 outputs
  - Displays something but does not return anything (None)

```
def printVerse(animal, sound):
    print(BEGIN_END + EIEIO)
    print("And on that farm he had a", animal, EIEIO)
    print("With a", sound, ",", sound, "here")
    print("And a", sound, ",", sound, "there")
    print("Here a", sound)
    print("There a", sound)
    print("Everywhere a", sound, ",", sound)
    print(BEGIN_END + EIEIO)
    print()
Function exits here
```

# Example program with a main()

```
def main():
     printVerse("dog", "ruff")
                                                     Constants and comments
     printVerse("duck", "quack")
                                                      are in example program
     animal_type = "cow"
     animal_sound = "moo"
     printVerse(animal_type, animal_sound)
def printVerse(animal, sound):
     print(BEGIN_END + EIEIO)
    print("And on that farm he had a", animal, EIEIO)
print("With a", sound, ",", sound, "here")
print("And a", sound, ",", sound, "there")
print("Here a", sound)
print("There a", sound)
     print("Everywhere a", sound, ",", sound)
     print(BEGIN_END + EIEIO)
     print()
                                In what order does this program execute?
                                    What is output from this program?
main()
                                                               oldmac.py
```

#### Example program with a main() I. Set definition of main def main(): printVerse("dog", "ruff") printVerse("duck", "quack") 2. Set definition of printVerse 3. Call main function animal\_type = "cow" animal\_sound = "moo" 4. Execute main function def printVerse(animal, sound): print(BEGIN\_END + EIEIO) print("And on that farm he had a", animal, EIEIO) print("With a", sound, ",", sound, "here") print("And a", sound, ",", sound, "there") print("Here a", sound) print("There a", sound) print("Everywhere a", sound, ",", sound) print(BEGIN\_END + EIEIO) print() oldmac.py main()

## **Summary: Program Organization**

- Larger programs require functions to maintain readability
  - Use main() and other functions to break up program into smaller, more manageable chunks
  - "Abstract away" the details
- As before, can still write smaller scripts without any functions
  - Can try out functions using smaller scripts
- Need the main() function when using other functions to keep "driver" at top
  - Otherwise, functions need to be defined before use

Jan 31, 2018 Sprenkle - CSCI111 31

### Why Write Functions?

- Allows you to break up a problem into smaller, more manageable parts
- Makes your code easier to understand
- Hides implementation details (abstraction)
  - Provides interface (input, output)
- Makes part of the code reusable so that you:
  - Only have to write function code once
  - Can debug it all at once
    - Isolates errors
  - Can make changes in one function (maintainability)

Similar to benefits of OO Programming

# **Looking Ahead**

- BI Net Neutrality
- Lab 3 due Friday
- Exam next Friday
  - ➤ Prep document up soon